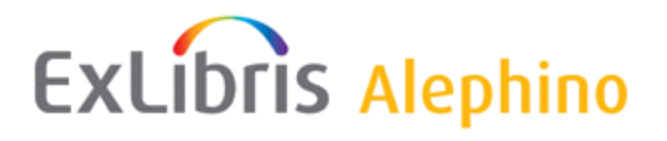

# Alephino 5.0 Generierung

**Aus: Swami Wiki Datum: 28. März 2019**

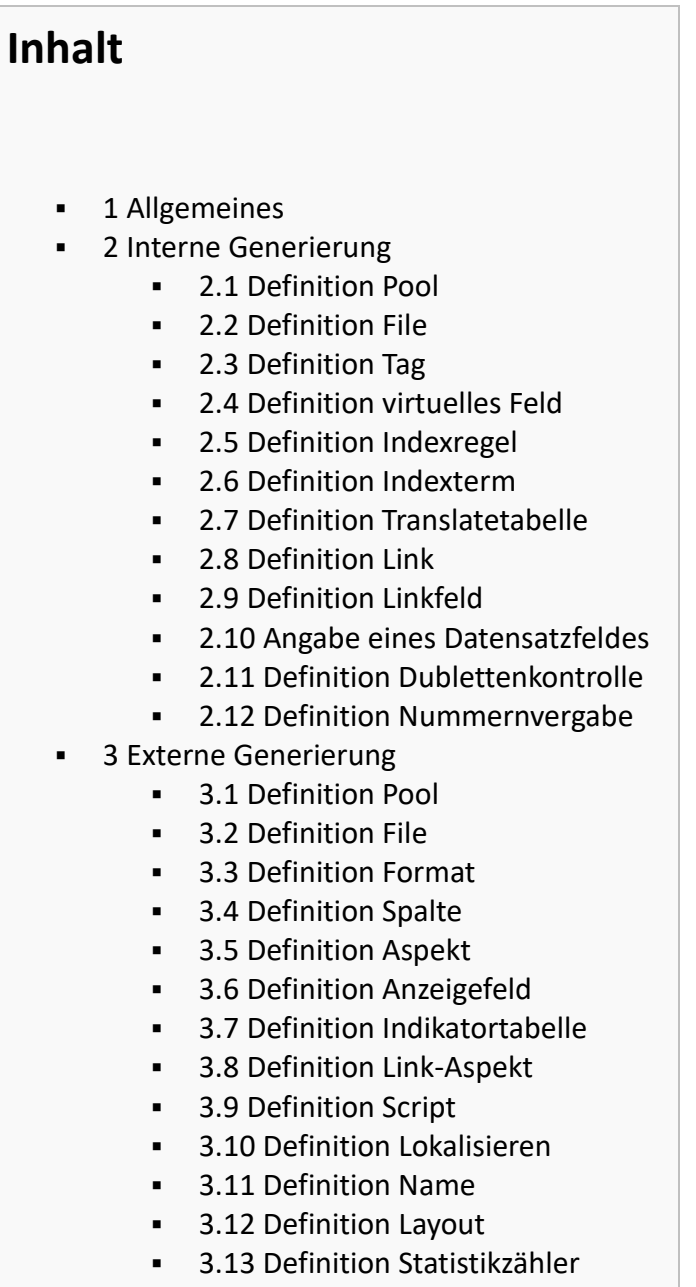

# <span id="page-1-1"></span><span id="page-1-0"></span>**Allgemeines**

Die Generierung wird in einer oder mehreren Textdateien gespeichert.

Zeilen mit einem \* in der ersten Spalte werden als Kommentare betrachtet.

Die Definitionszeilen beginnen in der ersten Spalte und dürfen keine Leerzeichen enthalten; sollen Texte mit Leerzeichen angegeben werden, müssen sie in Hochkommata eingeschlossen werden. Alles was sonst nach einem Leerzeichen folgt, wird als Kommentar aufgefasst.

Die maximale Zeilenlänge beträgt 99 Zeichen. Folgezeilen einer Definition sind möglich und müssen mit mindestens einem Blank oder Tab-Zeichen eingeleitet werden. Die Trennung einer Zeile muss zwischen zwei Definitionsparametern erfolgen (d.h. nach einem Komma).

Ein Label wird angegeben durch **(labelname)**

# **Interne Generierung**

# **Definition Pool**

Die Pooldefinitionen befinden sich in der Datei **mabdata.int** bzw. **marcdata.int**.

#### **Syntax:**

POOL=name,ACCDEL=glist, ACCDIS=glist,ACCINS=glist,ACCUPD=glist, CODE=code,DATABUF=count,FILE=label,INDEXBUF=count,PERIOD=number, SETUP=number,USERPERM=number,PUBLISH=number

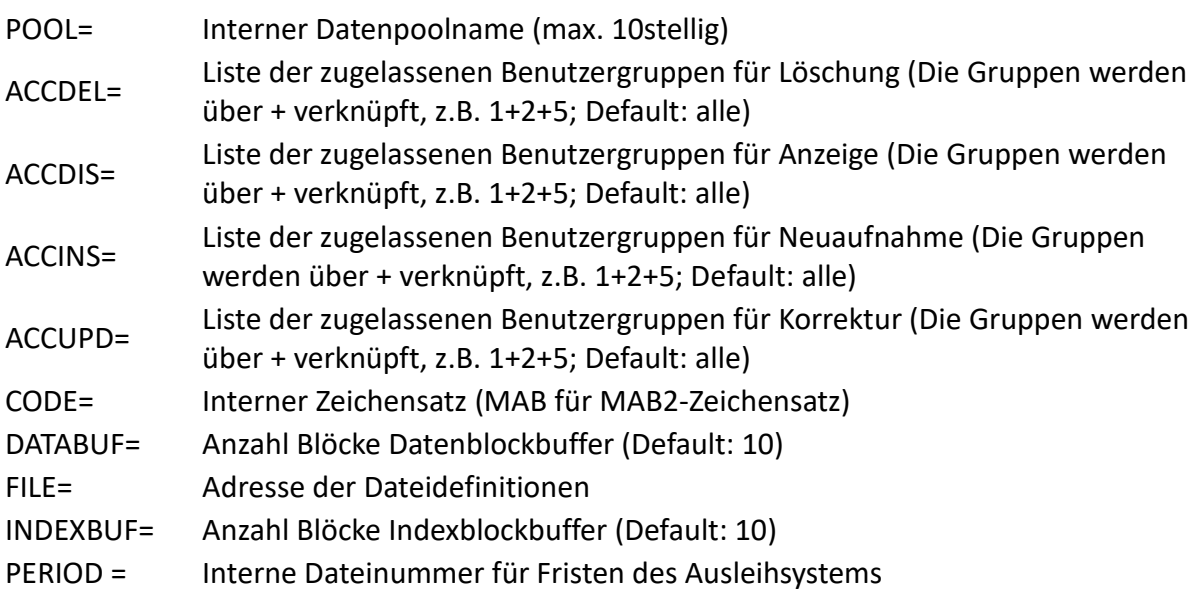

<span id="page-2-0"></span>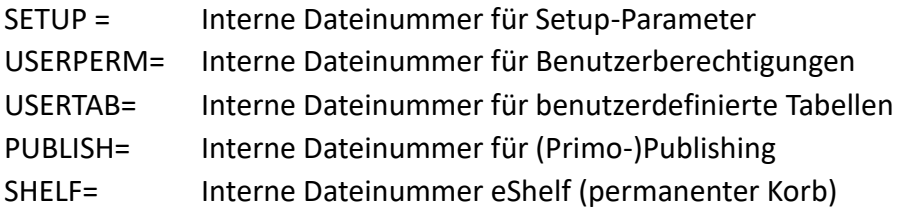

#### **Beispiel:**

\*\*\*\*\*\*\*\*\*\*\*\*\*\*\*\*\*\*\*\*\*\*\*\*\*\*\*\*\*\*\*\*\*\*\*\*\*\*\*\*\*\*\*\*\*\*\*\*\*\*\*\*\*\*\*\*\*\*\*\*\*\*\*\*\*\*\*\*\*\* \* Definition Pools \*\*\*\*\*\*\*\*\*\*\*\*\*\*\*\*\*\*\*\*\*\*\*\*\*\*\*\*\*\*\*\*\*\*\*\*\*\*\*\*\*\*\*\*\*\*\*\*\*\*\*\*\*\*\*\*\*\*\*\*\*\*\*\*\*\*\*\*\*\* POOL=MARC,FILE=filtab,CODE=MAB,USERPERM=006,SETUP=007,PERIOD=025, USERTAB=008,PUBLISH=009 POOL=BIBL,FILE=filtab,CODE=MAB,USERPERM=006,SETUP=007,PERIOD=025, USERTAB=008,PUBLISH=009,SHELF=010

### **Definition File**

Die Dateidefinitionen befinden sich in der Datei **mabdata.int** bzw. **marcdata.int**.

#### **Syntax:**

FILE=number,ACCDEL=glist, ACCDIS=glist,ACCINS=glist,ACCUPD=glist, AUTONUM=label,DATALEN=length:VAR | FIX,DOUBLE=label,INDEX=label, INDEXDAT=length,INDEXLEN=length:VAR | FIX,ITEMLEN=length, LINK=label,MAIN=number,TAG=label,TYPE=type:itype

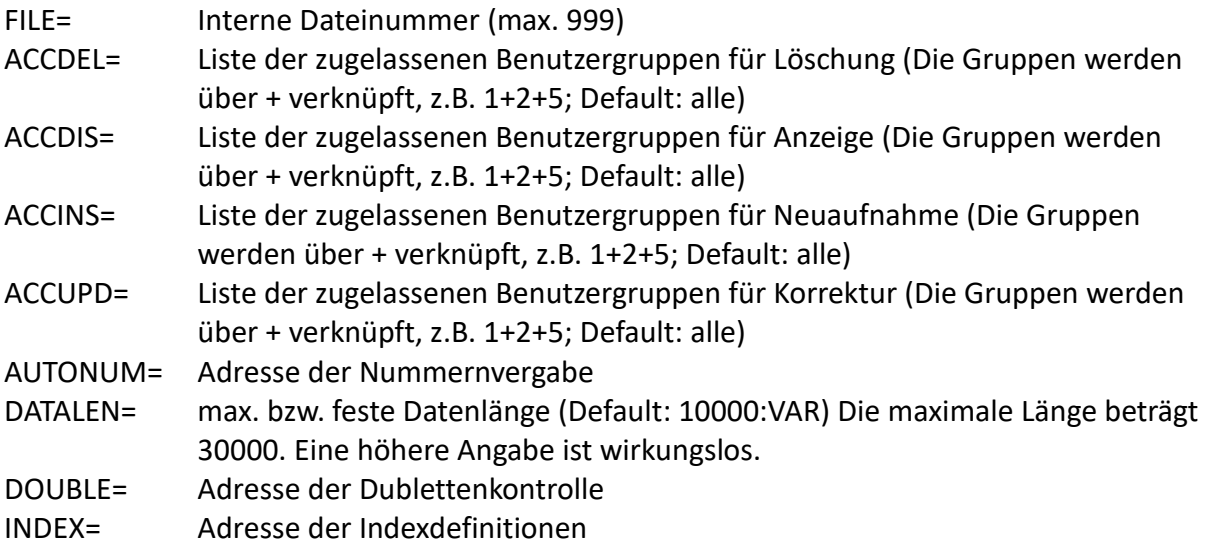

<span id="page-3-0"></span>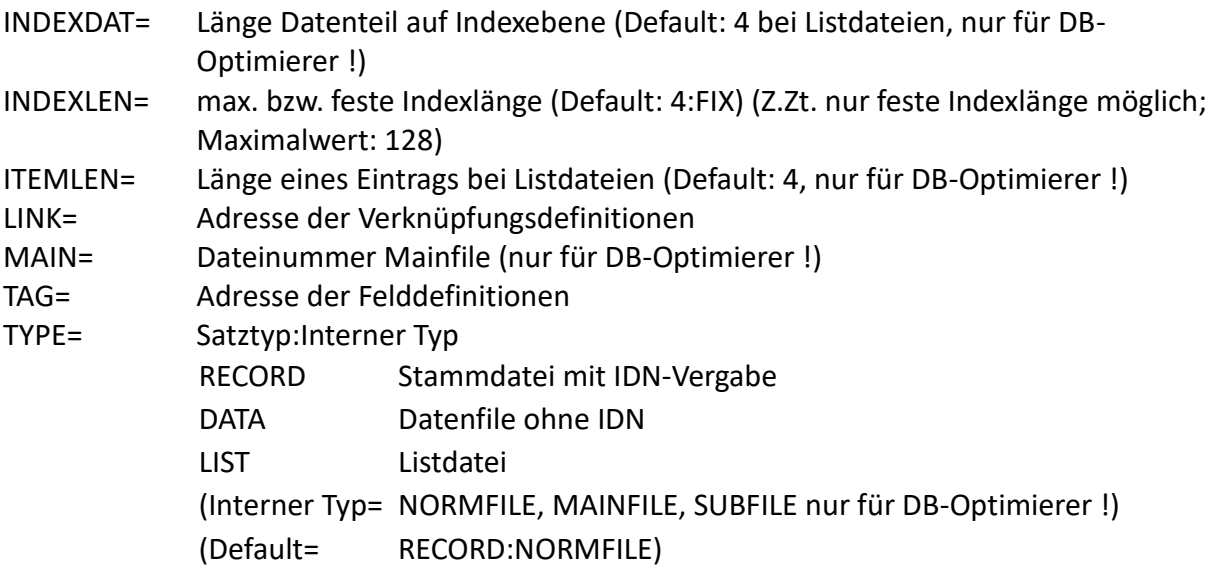

# **Beispiele:**

Für Stammdateien:

```
(filtab)
**** Title records ***
FILE=011,TYPE=RECORD,TAG=tit,INDEX=titindex,LINK=titlink,DOUBLE=titdouble,DATALEN=10000
```
#### Für Verknüpfungslisten:

\*\*\* BIB-BIB \*\*\* FILE=100,TYPE=LIST,INDEXLEN=4

#### Für Indexlisten:

\*\*\* TIT \*\*\* FILE=300,TYPE=LIST,INDEXLEN=30

#### Für spezielle Datenformate:

```
*** Setup-Parameter ***
FILE=007,TYPE=DATA,INDEXLEN=18,DATALEN=300
```
# **Definition Tag**

Die Felddefinitionen befinden sich in **mabdata.int** bzw. **marcdata.int**.

#### **Syntax:**

TAG=name(dimension),DELIM=x,INDIC1=text,INDIC2=text,MAX=count, SUB=label, TYPE=type(length),VIRT=label

#### **Erläuterung:**

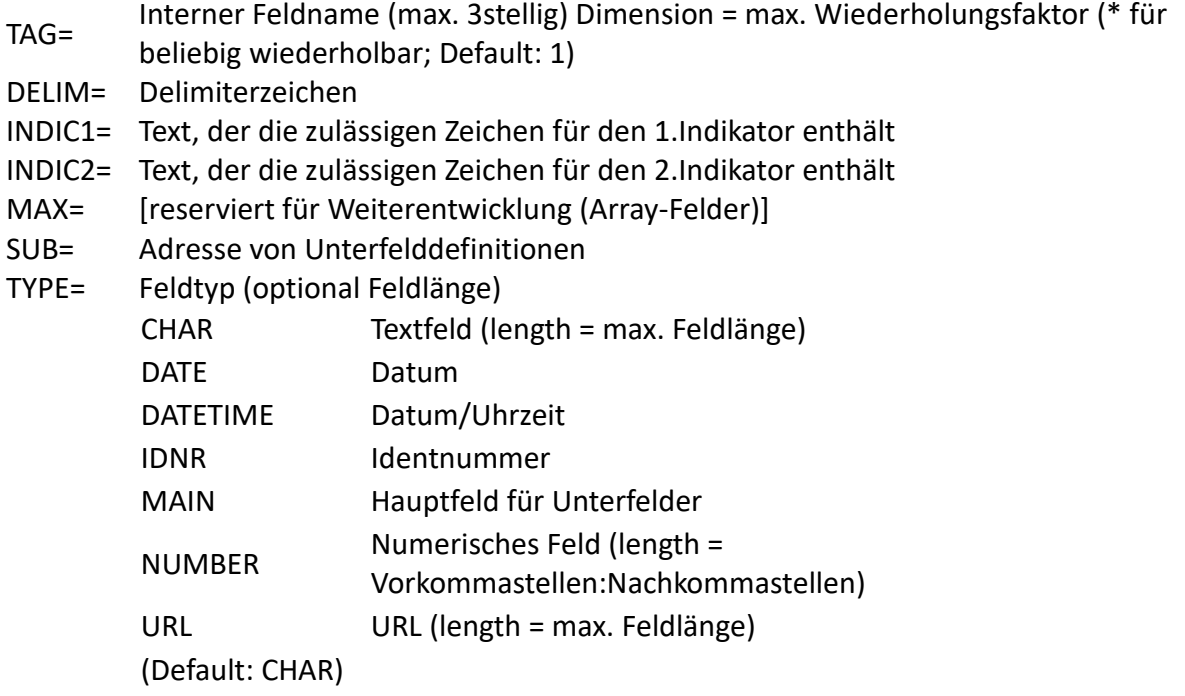

VIRT= Adresse Definition virtuelles Feld [reserviert für Weiterentwicklung]

#### **Beispiel:**

```
*
* Number and Code Fields
*
TAG=010,TYPE=MAIN,SUB=sub010,INDIC1=' ',INDIC2=' '
TAG=013(*),TYPE=MAIN,SUB=sub013,INDIC1=' ',INDIC2=' '
TAG=015,TYPE=MAIN,SUB=sub015,INDIC1=' ',INDIC2=' '
TAG=016(*),TYPE=MAIN,SUB=sub016,INDIC1=' 7',INDIC2=' '
TAG=017(*),TYPE=MAIN,SUB=sub017,INDIC1=' ',INDIC2=' '
TAG=CAT(10),TYPE=MAIN,SUB=subach
TAG=005,TYPE=DATETIME
TAG=105,TYPE=NUMBER(9:2)
*
(sub010)
TAG=a
TAG=b(*)
TAG=z(*)TAG=8(*)
```
# <span id="page-5-0"></span>**Definition virtuelles Feld**

[Reserviert für Weiterentwicklung]

#### **Syntax:**

VIRT=tag\$sub,ALIGN=L | R,FILL=x,FORM=A|B|X,LENG=length,NOEX=NONE|OBL,TEXT=text

**Definition Indexregel**

Die Definitionen der Indexregeln befinden sich in **mabdata.int** bzw. **marcdata.int**.

#### **Syntax:**

```
INDEX=number,FILE=number,PREFIX=text,SOURCE=tag$sub,TERM=number,
   NFINDIC=number
```
### **Erläuterung:**

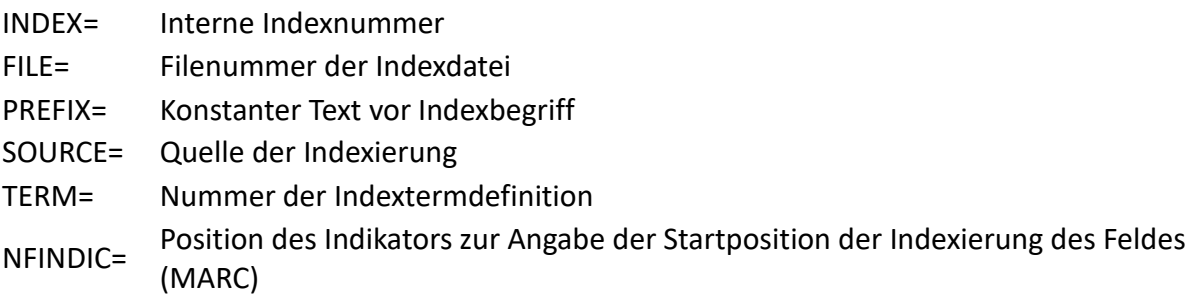

#### **Beispiele:**

INDEX=1,SOURCE=130\$a,TERM=1,FILE=300 INDEX=50,SOURCE=245\$a,TERM=3,FILE=301,NFINDIC=2

# **Definition Indexterm**

Die Definitionen der Indexterms befinden sich in **mabdata.int** bzw. **marcdata.int**.

### **Syntax:**

TERM=number,ALIGN=align,FILL=x,INDIC=YES | NO,MAX=count,MAXLEN=length,MINLEN=length, STOP=file:number,TRANSL=name,TYPE=type

# **Erläuterung:**

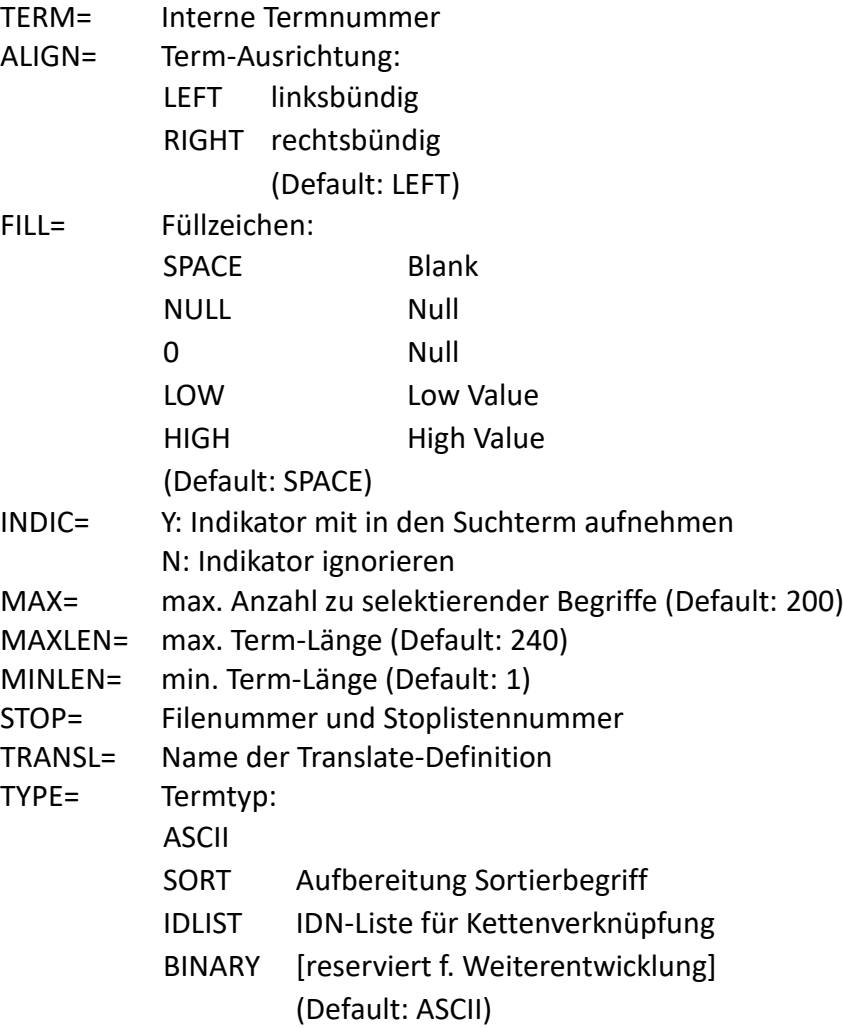

# **Beispiele:**

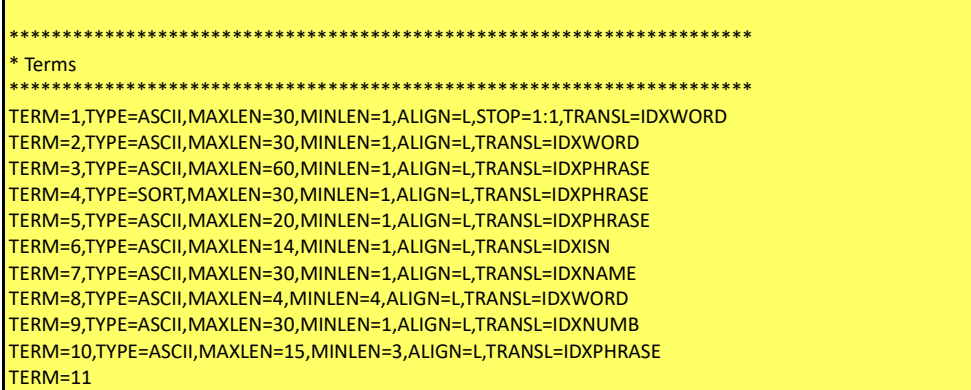

# <span id="page-7-0"></span>**Definition Translatetabelle**

Die Translate-Tabellen sind Dateien mit der Endung **\*.trl** und stehen in dem Verzeichnis, das über den Parameter **PATH=** adressiert ist.

#### **Syntax:**

TRANSL=name,PATH=externfile[,TYPE=UTF8]

#### **Erläuterung:**

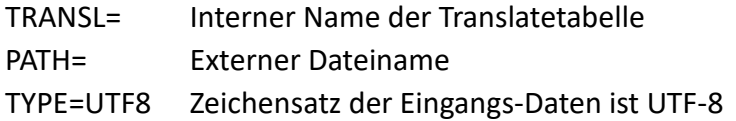

#### **Beispiele:**

(indextrans) TRANSL=IDXWORD,PATH=../etc/utf2word.trl,TYPE=UTF8 ... TRANSL=EXTTOMAB,PATH=../etc/utf2mab.trl,TYPE=UTF8 TRANSL=MABTOEXT,PATH=../etc/mab2utf.trl

#### **Zum Aufbau der Translatetabelle:**

Zeilen, die mit einem Stern \* beginnen, gelten als Kommentare.

Pro Zeile ein Übersetzungseintrag : Quell-Zeichen (Dezimal) TAB Ziel-Zeichen (Dezimal) Mehrere Zeichen können durch Plus + aneinandergefügt werden.

Translate-Tabellen mit UTF8-Input :

**Standard** Zeichen, die nicht enthalten sind, werden unterdrückt. **LETPASS=ASCII** Alle ASCII-Zeichen (< 128 (dezimal) passieren 1:1, solange keine explizite Regel für ein Zeichen existiert.

<span id="page-8-0"></span>**LETPASS=ALL** Alle Zeichen passieren 1:1, solange keine explizite Regel für ein Zeichen existiert.

Translate-Tabellen mit beliebigem Input :

**Standard** Zeichen, die nicht enthalten sind, passieren 1:1. **LETPASS=UTF8** Es werden nur gültige UTF8-Zeichen ausgegeben.

Folgende **Sonderwerte** gelten für die Zielzeichen:

000 Quell-Zeichen werden eliminiert

001 Trennzeichen für Indexaufbereitung

002 Beginn Ausschluss für Indexaufbereitung

003 Ende Ausschluss für Indexaufbereitung

004 Beginn und Ende Ausschluss für Indexaufbereitung

005 Entstoppung für Indexaufbereitung

006 Kompositum bei Indexaufbereitung

007

008 Wildcard bei Retrieval

009 Trunkierung bei Retrieval

#### **Beispiele:**

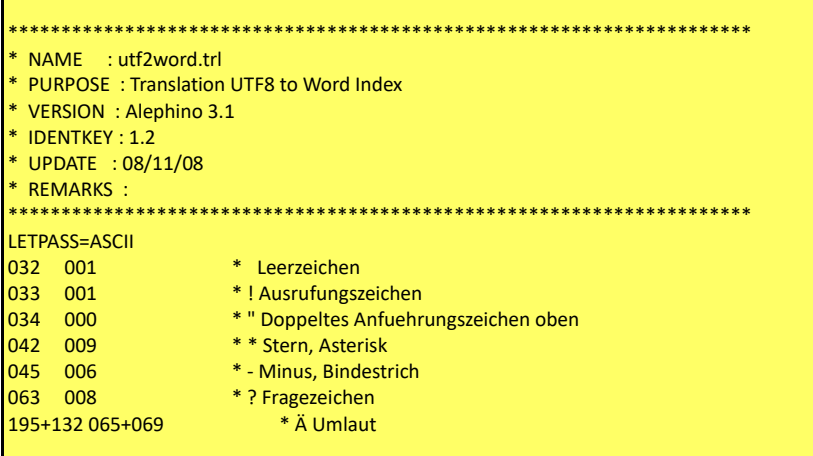

# **Definition Link**

Die Definitionen der Verknüpfungen befinden sich in der Datei **mablink.int** bzw. **marclink.int**.

#### **Syntax:**

LINK=number,DESTREC=CHECK | NEW | OPT,FILE=number, FORWARD=tag\$sub,INDIC=YES | NO,LINKTAG=label,PUBLISH=YES | NO, <span id="page-9-0"></span>LIST=number,REFTAG=tag\$sub,SEQU=number:number,SUB=YES | NO,SUBLINK='listofsubfields'

# **Erläuterung:**

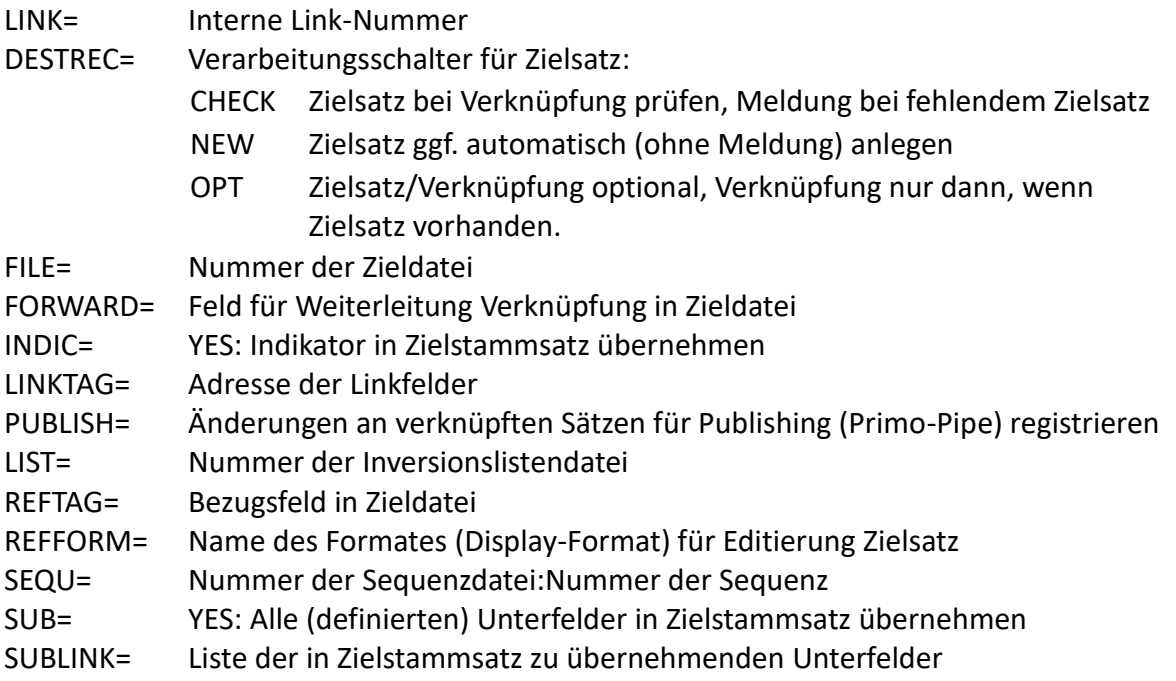

# **Beispiele:**

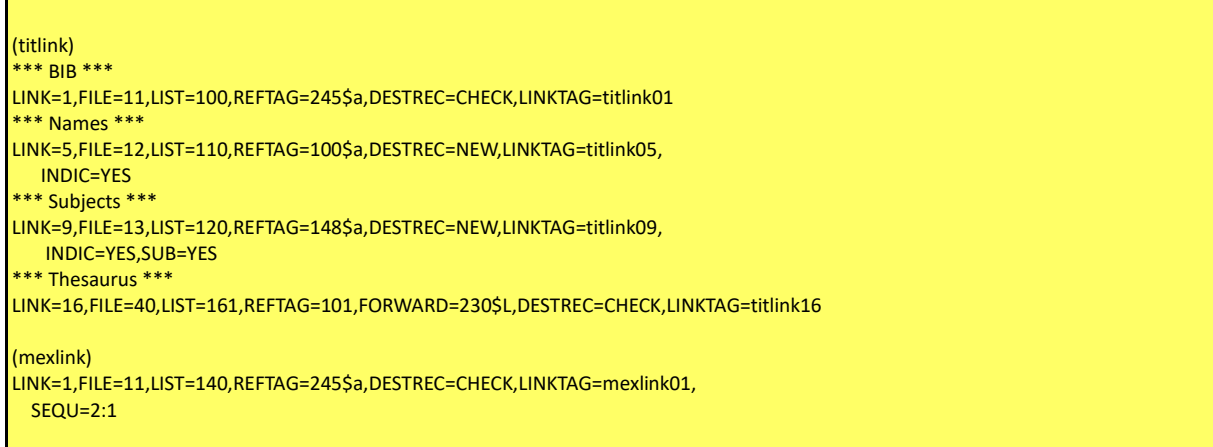

# **Definition Linkfeld**

Die Definitionen der Linkfelder befinden sich in der Datei **mablink.int** bzw. **marclink.int**.

**Syntax:**

<span id="page-10-0"></span>LINKTAG=tag\$sub,BACK=tag\$sub,DESTTAG=tag\$sub,SEQTAG=tag\$sub, SORT=tag\$sub,SORT2=tag\$sub,SOURCE=tag\$sub,SUBLIB=tag\$sub

#### **Erläuterung:**

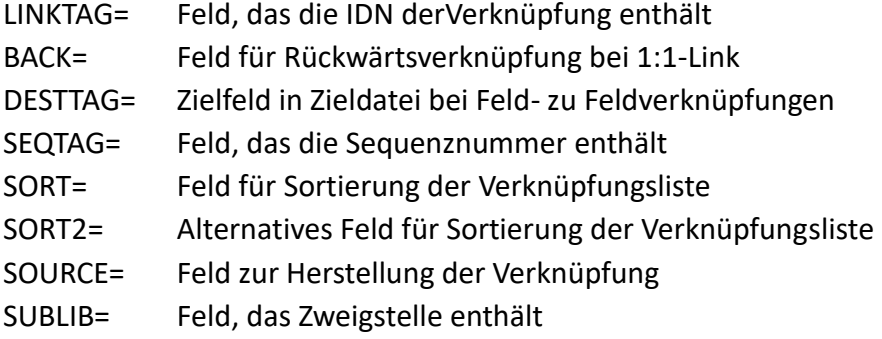

#### **Beispiele:**

(titlink01) LINKTAG=BIB\$L,SOURCE=BIB\$a,SORT=BIB\$b \* (titlink02) LINKTAG=LKR\$L,SOURCE=LKR\$a,BACK=LKR\$L \* (titlink05) LINKTAG=100\$L,SOURCE=100\$a

\* (mexlink01) LINKTAG=BIB\$L,SOURCE=BIB\$a,SEQTAG=BIB\$s

# **Angabe eines Datensatzfeldes**

Die folgende Notation wird zur Adressierung eines Datensatzfeldes innerhalb der Generierung verwendet.

#### **Syntax:**

Tag [ .TagOrder ] [ /Indicator ] [ \$SubTag [ .SubTagOrder ] ]

Der Indikator Blank kann durch den Unterstrich \_ angegeben werden. TagOrder 999 steht für letztes wiederholbares Feld.

# <span id="page-11-0"></span>**Definition Dublettenkontrolle**

Die Definitionen zur Dublettenkontrolle befinden sich in der Datei **mabdoubl.int** bzw. **marcdoubl.int**.

#### **Syntax:**

DOUBLE=tag\$sub,FOUND=YES | COMPARE, INDIC=YES | NO, NOTFND=NO | CONTINUE,

#### **Erläuterung:**

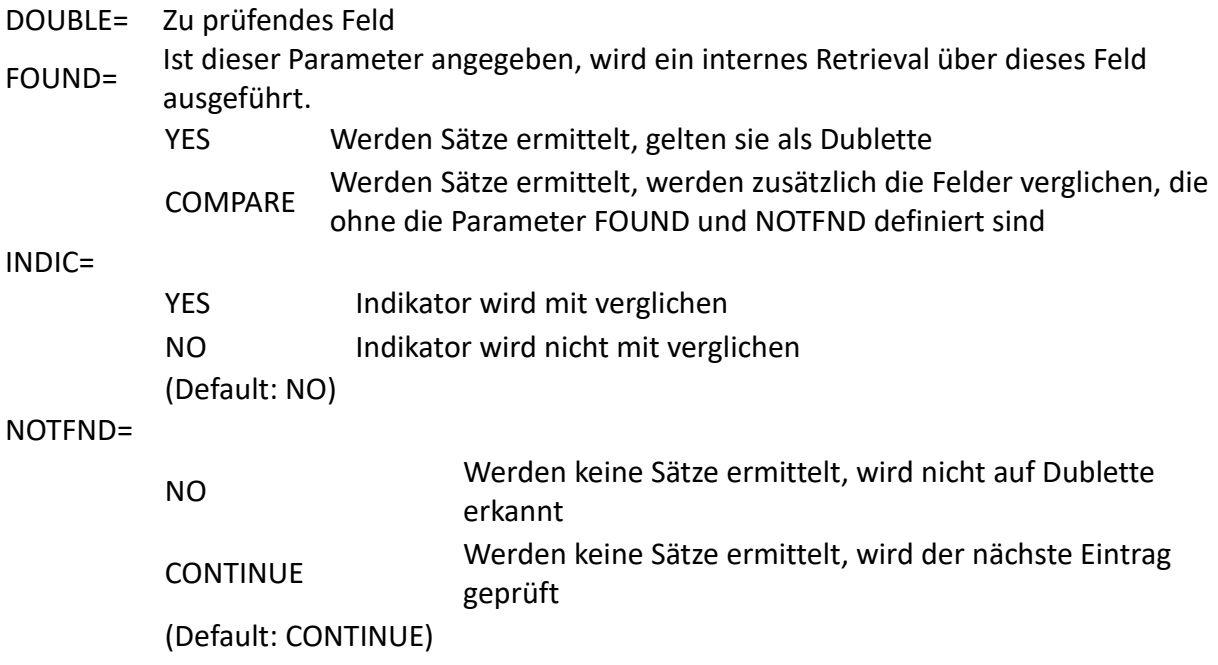

#### **Beispiel:**

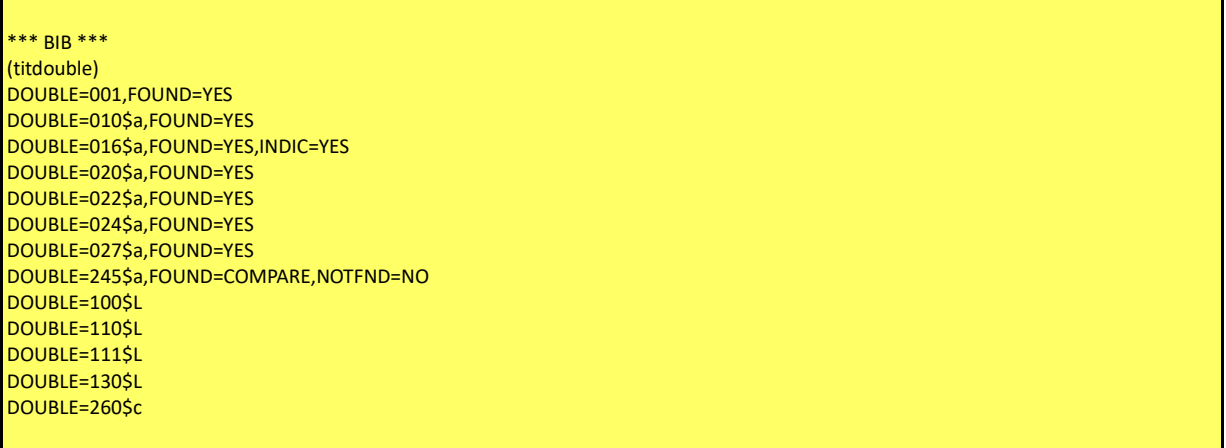

### <span id="page-12-0"></span>**Definition Nummernvergabe**

Die Felder für die automatische Nummernvergabe sind in der Datei **mabnumb.int** bzw. **marcnumb.int** definiert.

#### **Syntax:**

AUTONUM=number,FILE=number,TAG=tag\$sub

#### **Erläuterung:**

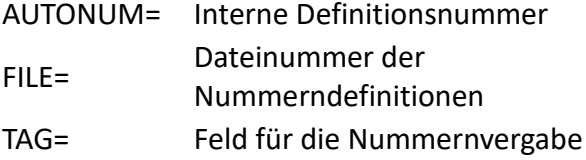

#### **Beispiel:**

```
(mexnum)
AUTONUM=1,TAG=100$a,FILE=4
AUTONUM=2,TAG=107$a,FILE=4
AUTONUM=3,TAG=115,FILE=4
```
# **Externe Generierung**

# **Definition Pool**

Die Definitionen befindet sich in **mabfile.ext** bzw. **marcfile.ext**.

#### **Syntax:**

```
POOL=name,DEFIN=name,FILE=label,COUNT=label,
  LONG=name,MAXLST=count,NAMI=label,SCRIPT=label,
  DATEFORM=number,TIMEFORM=number
```
#### **Erläuterung:**

POOL= Kurzname des Datenpools (1stellig) DEFIN= [Interner Name des Datenpools](#page-1-1)

<span id="page-13-0"></span>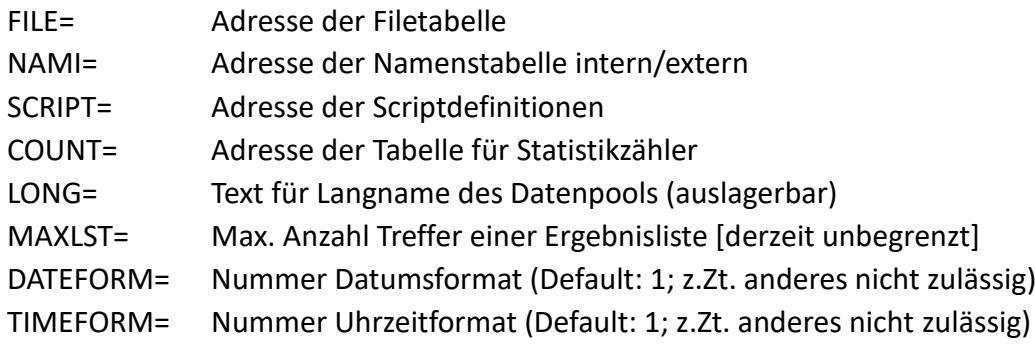

### **Beispiel:**

(pooltab) POOL=M,DEFIN=MARC,FILE=filtab,NAMI=names,COUNT=statcount,SCRIPT=scripttab

# **Definition File**

Diese Definitionen befinden sich in **mabfile.ext** bzw. **marcfile.ext**.

# **Syntax:**

**Contract Contract** 

FILE=name,DEFIN=number,INDEX=label,LINK=label,LOCATE=label,LONG=name, SFX=label,UPDATE=label,FILTER='query',FORM=reference,SUBSORT=N

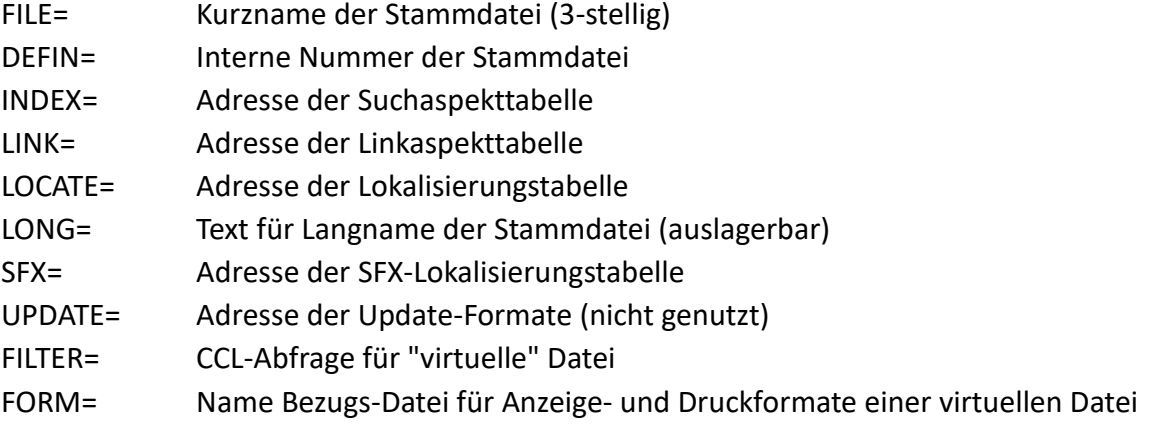

<span id="page-14-0"></span>SUBSORT=**N** Subfelder werden nicht automatisch sortiert, d.h. verbleiben in der Reihenfolge ihrer Eingabe. Dies entspricht dem Standard in MARC21. (Default: Y)

#### **Beispiele:**

```
(filtab)
FILE=TIT,DEFIN=011,INDEX=titindex,LINK=titlnk,LOCATE=titloc,SFX=titsfx,
   SUBSORT=N
FILE=TIX,DEFIN=011,INDEX=titindex,LINK=titlnk,LOCATE=titloc,SFX=titsfx,
   FILTER='JHR=2000 < 2005',FORM=TIT
```
### **Definition Format**

Die nachfolgend beschriebenen Definitionen befinden sich in Dateien mit der Endung **.ext**.

#### **Syntax:**

FORM=type,FILE=name,COLUMN=label,COMMAND=text,HEAD=YES | NO,LAYOUT=number,LINK=name, LIST=name,LONG=name,NAME=name,PAGEFOOT=label,PAGEHEAD=label,RECFOOT=label, RECFORM=FIELD,RECHEAD=label,SUPPRESS=text,TAG=label,TYPE=printtype,STYLE=stylesheet

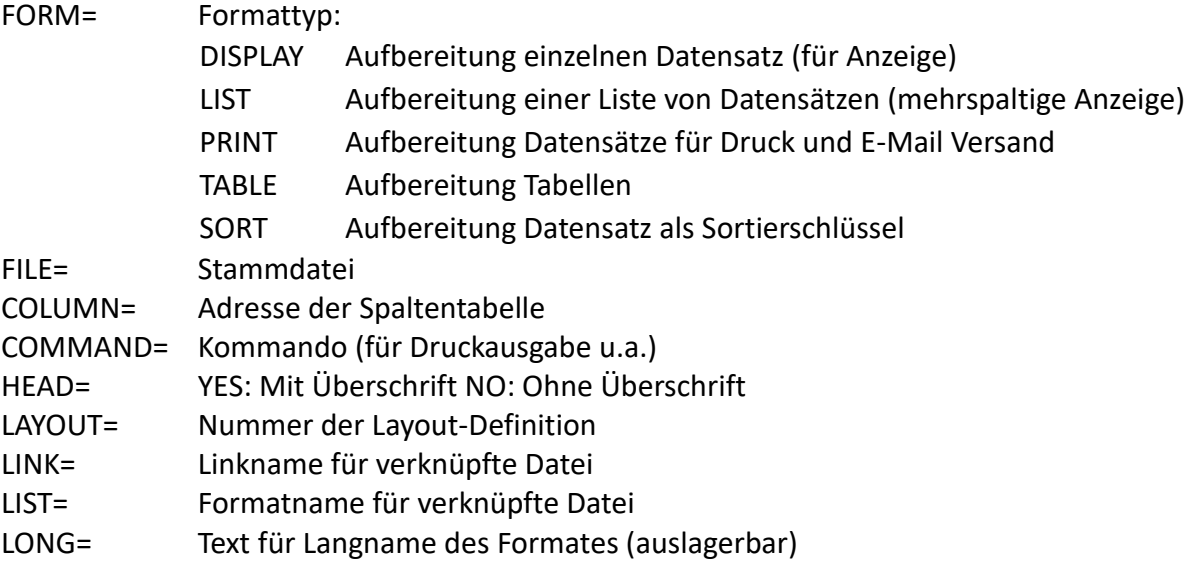

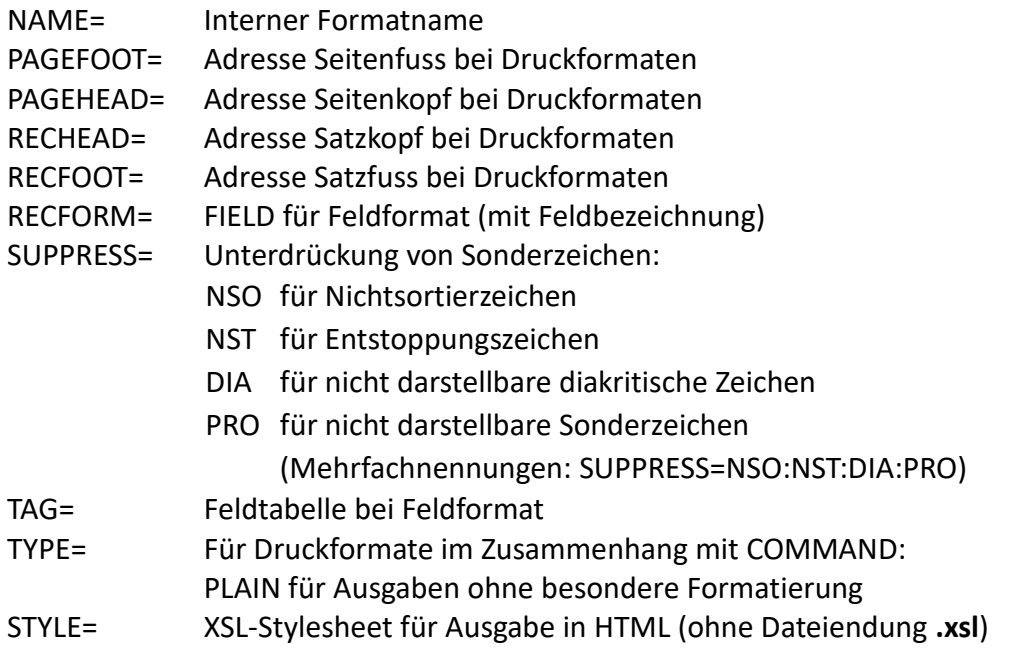

#### **Beispiele:**

Für Vollformat:

FORM=DISPLAY,FILE=TIT,NAME=001,RECFORM=FIELD,COLUMN=colfull, LONG=FULL,TAG=titfull FORM=DISPLAY,FILE=TIT,NAME=003,COLUMN=cardform, LONG=ISBD,SUPPRESS=DIA:NST:PRO

Für Listenformat:

FORM=LIST,FILE=TIT,COLUMN=titlwww,NAME=WWW, SUPPRESS=DIA:NSO:NST:PRO

#### Für Druckformat:

FORM=PRINT,FILE=TIT,LONG=LMEX,LINK=MEX,LIST=ITMLIST,STYLE=list\_mex, PAGEHEAD=mexpagehdr,RECHEAD=mexlisthdr,RECFOOT=recftr,NAME=011

FORM=PRINT,TAG=usercard,NAME=CARDW,COMMAND=WORD,TYPE=PLAIN

#### Für Sortierformat:

FORM=SORT,FILE=TIT,LONG=STITLE,TAG=tits2,NAME=002

Für Tabelle:

<span id="page-16-0"></span>FORM=TABLE,COLUMN=pccol,NAME='ITEM-MATERIAL',TAG=material

# **Definition Spalte**

**Syntax:**

COLUMN=number,HEAD=text,LAYOUT=number[;number], LAYOUTH=number,TAG=label,SOURCE=tag,WIDTH=count

#### **Erläuterung:**

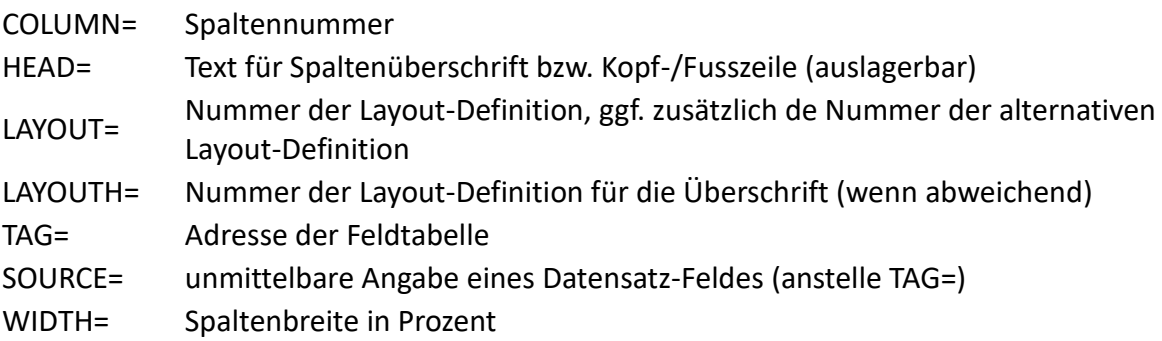

#### **Beispiele:**

COLUMN=1,TAG=circtag,LAYOUT=7,WIDTH=100,HEAD=056HEADTIT

COLUMN=2,LAYOUT=3;2,WIDTH=085,HEAD=CHKHEAD02

COLUMN=3,SOURCE=803.1,LAYOUT=7,WIDTH=60,HEAD=014HEAD03

# **Definition Aspekt**

Diese Definitionen befinden sich in **mabindex.ext** bzw. **marcindex.ext**.

INDEX=name,CASCADE=YES | NO,DEFIN=number,DIRECT=Y | N, FIND=Y | N,FAM=name,FORM=label,INDIC=indicator,ITEMS=Y | N, LINK=link,LONG=name,SCAN=Y | N,TAB=label,TYPE=type,SORT=name

# **Erläuterung:**

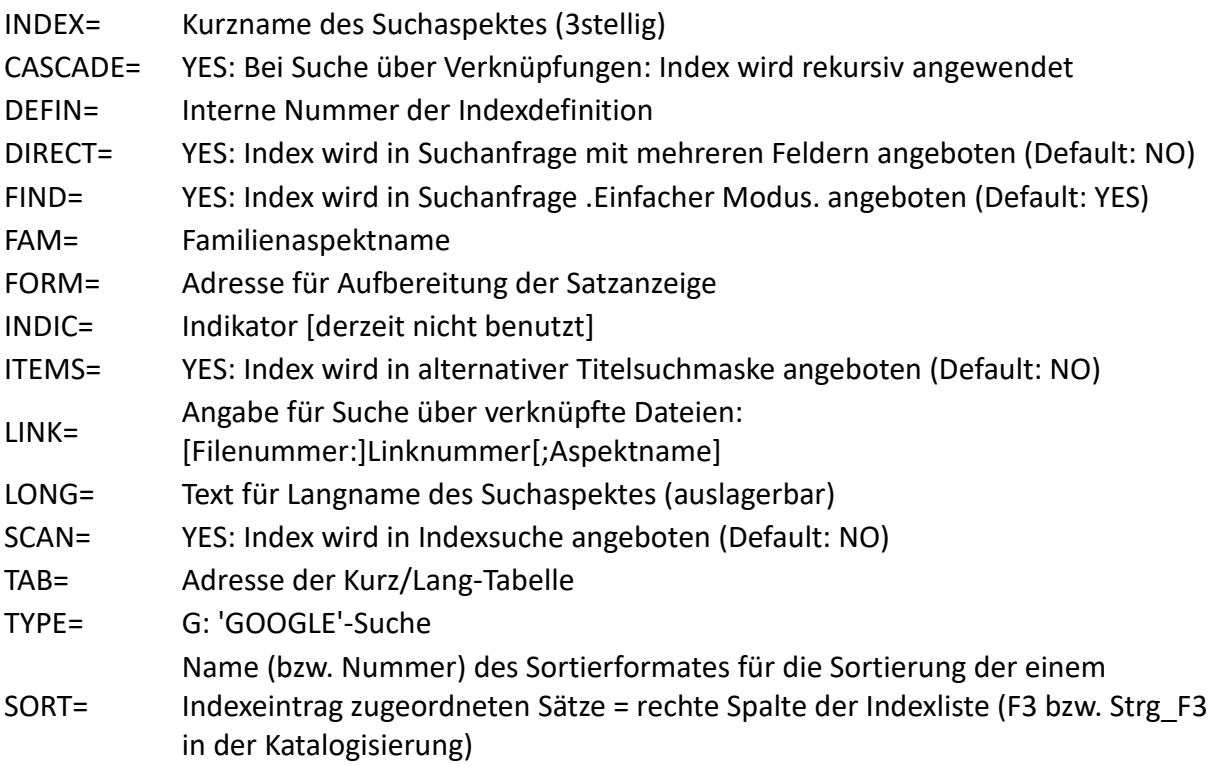

# **Beispiele:**

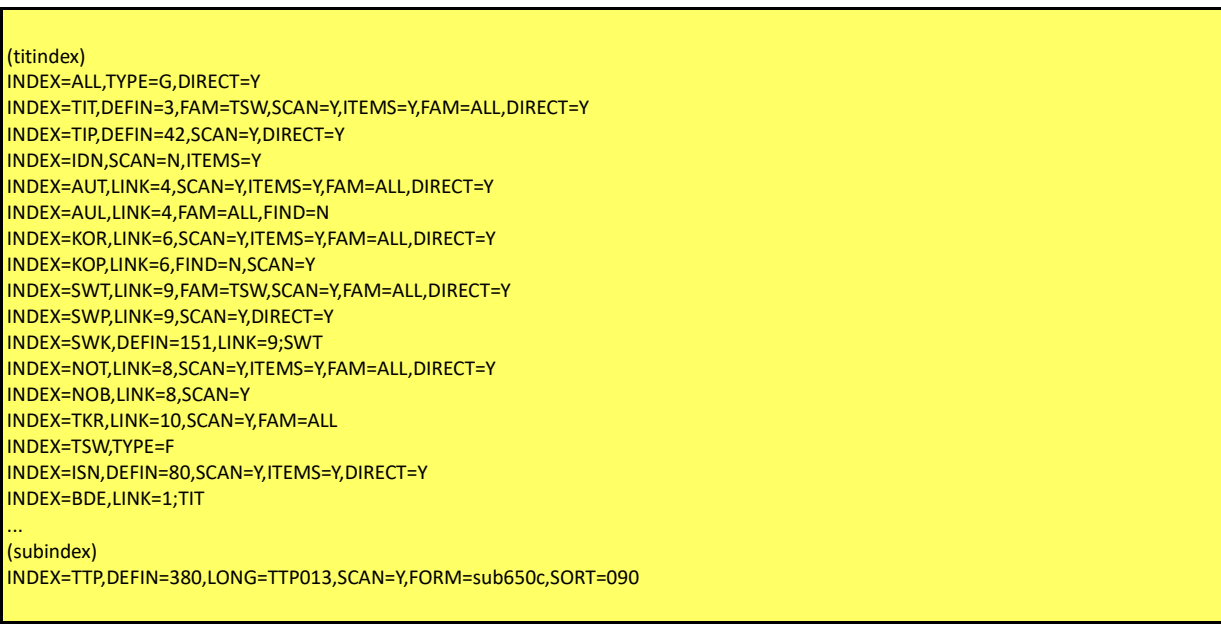

# <span id="page-18-0"></span>**Definition Anzeigefeld**

Die nachfolgend beschriebene Syntax gilt universell für Anzeige- und Druckaufbereitung von Datensatzfeldern.

#### **Syntax:**

TAG=source,AFTER=text,BEFORE=text,CHARS=allowedchars,CASCADE=YES | NO, CMPFLD=EQ | NE,CMPIND=EQ | NE,CMPLEN=length,COMPARE=text, DELIM=text,DFORM=A | G | S | T | Y,EXIST=YES | NO, FILL=x,FILTER=SUBLIBREC, FORM=label,INDDEL=text,INDIC=indicator,INDPOS=A | B, INDTAB=label, INDTEXT=YES | NO,INFO=text,LENG=length,LIMIT=number,LINK=link, LOG=O | A | X, NAME=name,NOEX=YES | NO, SIGN=sign,SORT=ASC | DESC, START=position,SUB=label,TAB=label,TEXT=text,TYPE=type,XTAG=xmlname, TABNO=filenumber:tablenumber,SUBLIB=text

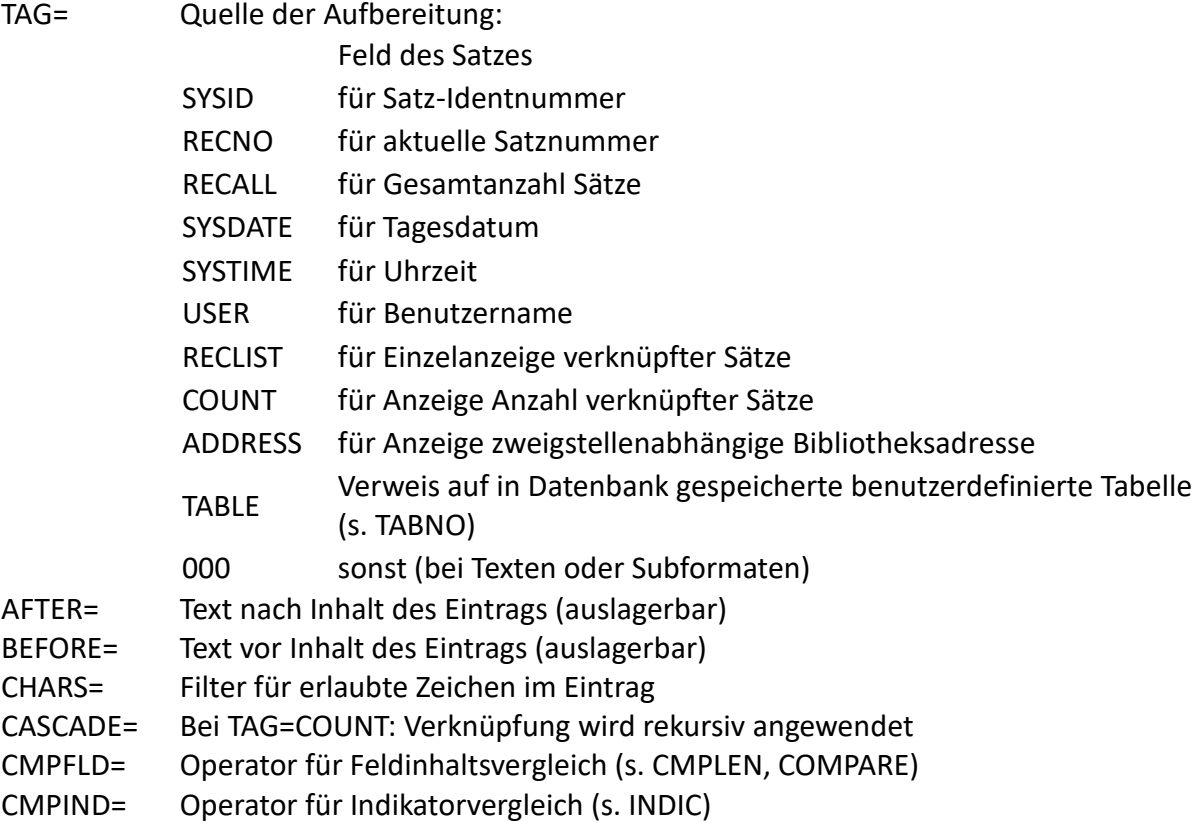

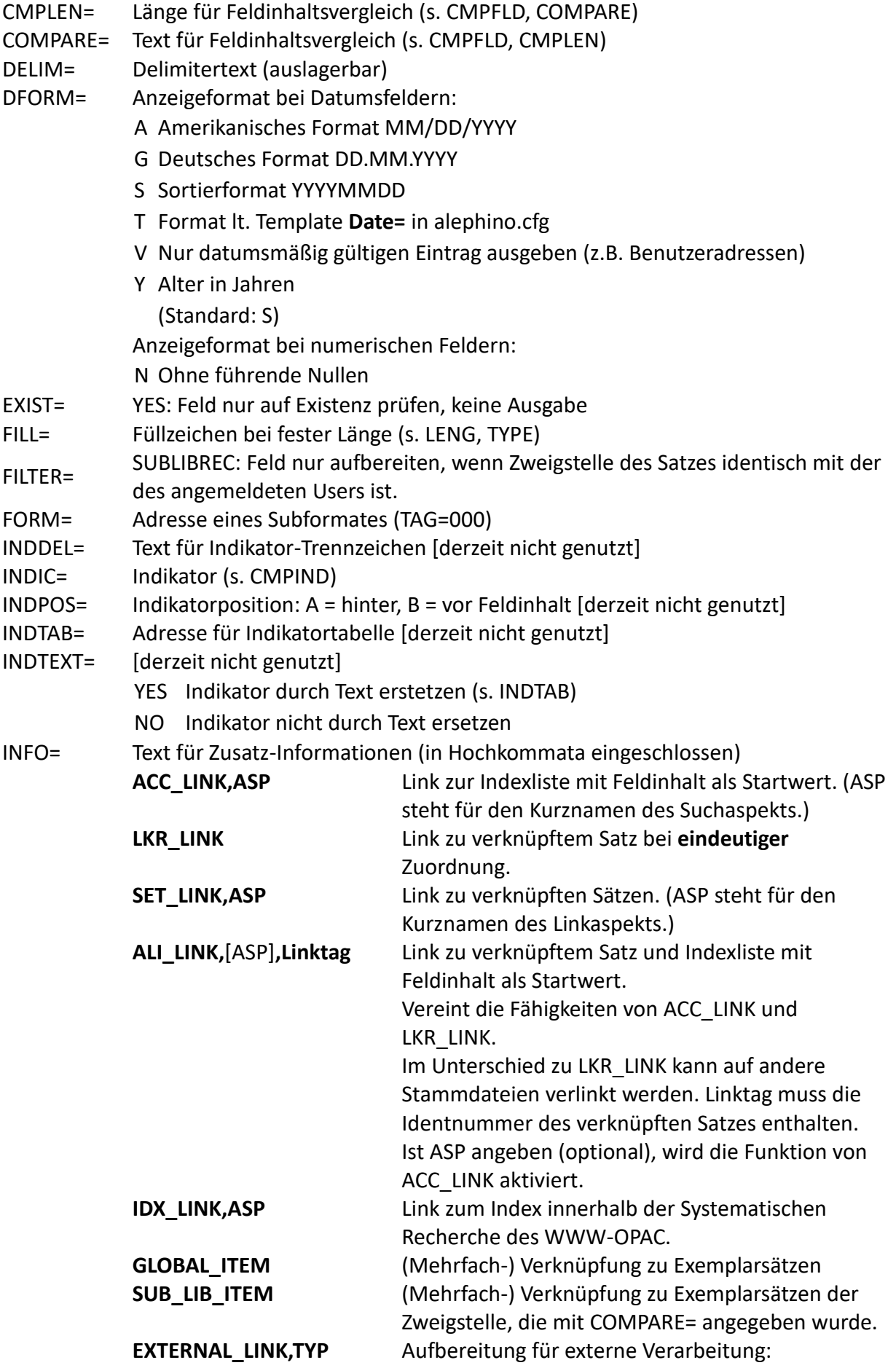

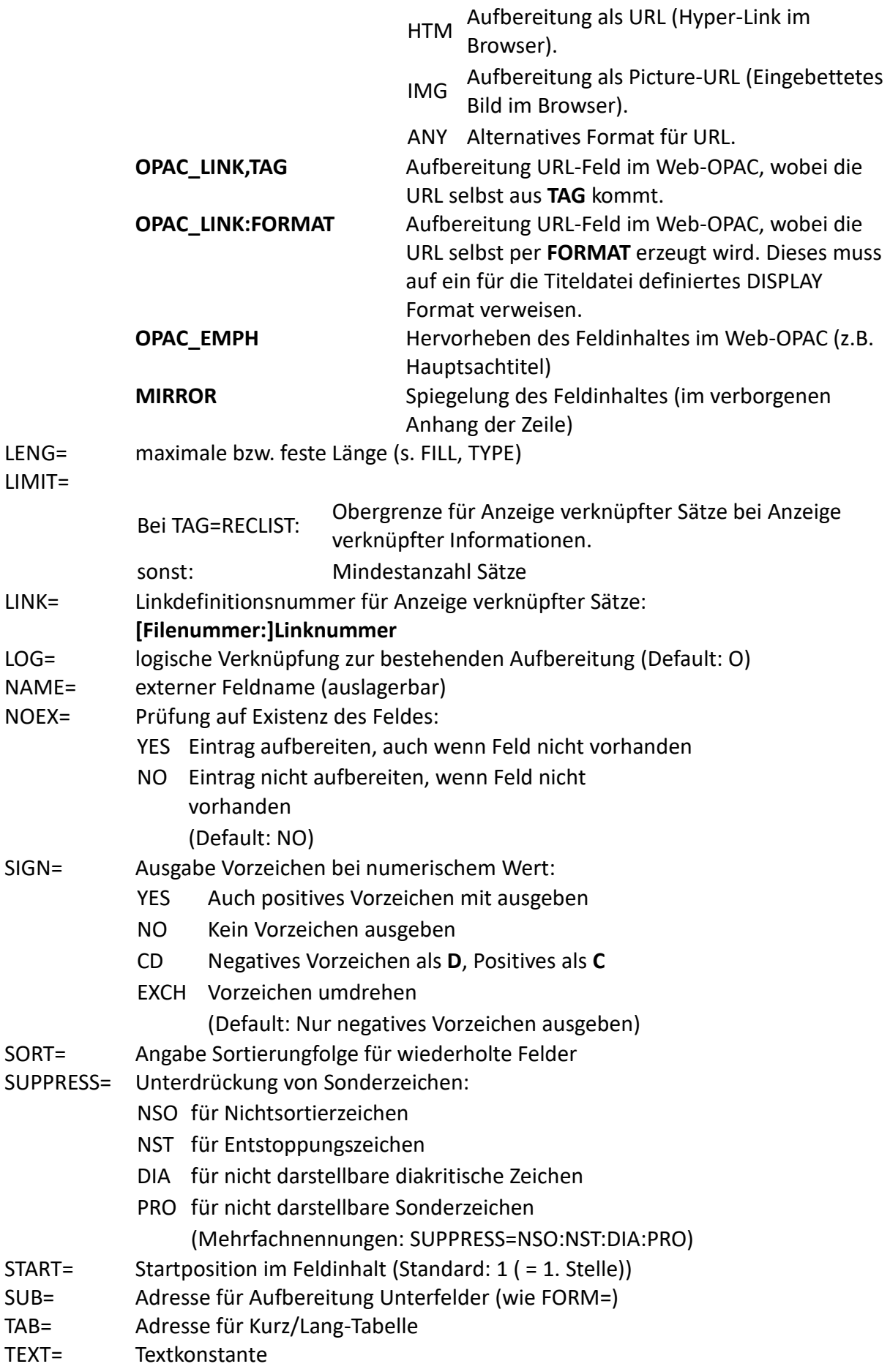

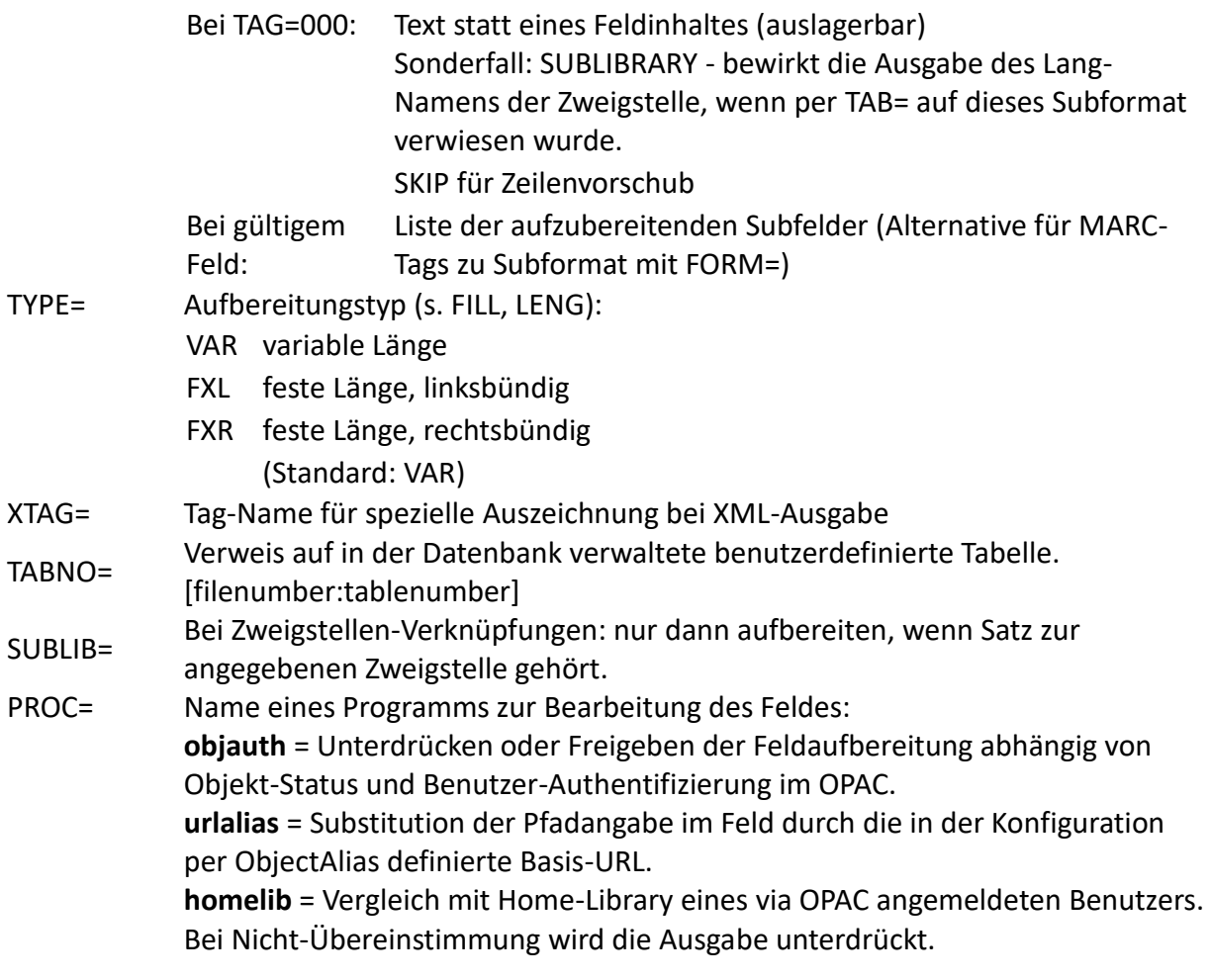

# **Beispiele:**

TAG=SYSID,BEFORE='[IDN=',AFTER='] ' TAG=SYSDATE,DFORM=T,XTAG='subj\_date' TAG=000,NAME=011HDR,FORM=kopf TAG=000,LINK=11:18,LOG=U TAG=000,NAME=056IVP,LINK=60:2,FORM=ivptotal,DELIM=' / ' TAG=100/b,NAME=011100b,LINK=4,INFO='ALI\_LINK,AUT,100\$L',SUB=person TAG=QUE.1,NAME=011590,LINK=3,INFO='ALI\_LINK,TIP,QUE.1\$L',SUB=590.1 TAG=GT0,NAME=011GT0,LINK=1,FORM=GT0,INFO='ALI\_LINK,TIP,GT0\$L' TAG=418,NAME=011418,SUB=sub418,INFO='ACC\_LINK,VLG' TAG=000,NAME=011Band,LINK=1,INFO='SET\_LINK,BDE' TAG=200\$L,INDIC=' ',CMPIND=EQ,LINK=6,AFTER=': ',LOG=X TAG=655\$u,NAME=011655\$u,INFO='EXTERNAL\_LINK,HTM',XTAG='httpref' TAG=COV,NAME=011COV,INFO='EXTERNAL\_LINK,IMG',XTAG='httpimage' TAG=800,NAME=012800,TEXT='abcdefghjklmnopqrstuv4',INFO='ACC\_LINK,SER' (itemstatus) TAG=TABLE,TABNO=8:4

# <span id="page-22-0"></span>**Definition Indikatortabelle**

[derzeit nicht genutzt]

### **Syntax:**

INDIC=indicator,TEXT=text

### **Erläuterung:**

INDIC= Indikator TEXT= Text für Indikator (auslagerbar)

# **Definition Link-Aspekt**

Diese Definitionen befinden sich in **mablink.ext** bzw. **marclink.ext**.

#### **Syntax:**

LINK=name,DEFIN=link,DIRECT=F | B,FORM=label,LONG=name

### **Erläuterung:**

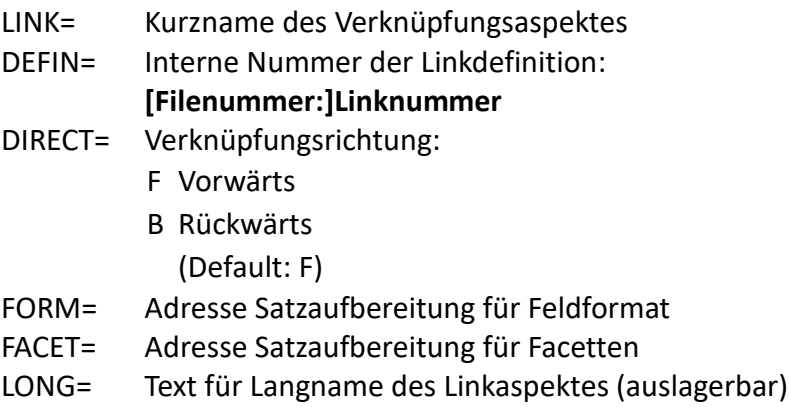

#### **Beispiele:**

LINK=TIT,DEFIN=1 LINK=SWT,DEFIN=9,FORM=schlagw <span id="page-23-0"></span>**Definition Script**

**Syntax:**

SCRIPT=name,PATH=path

#### **Erläuterung:**

SCRIPT= Name des Scriptes PATH= Externer Dateiname

#### **Beispiel:**

(scripttab) SCRIPT=CHECK,PATH='../etc/marcscript.txt'

# **Definition Lokalisieren**

Diese Definiton dient zur Aufbereitung eines Datensatzes als Suchanfrage zur Recherche in externen Datenbanken.

**Syntax:**

LOCATE=name,INDEX=name,SOURCE=label

#### **Erläuterung:**

LOCATE= Name der Zieldatei

INDEX= Name des Zielaspektes

#### <span id="page-24-0"></span>SOURCE= Adresse der Feldtabelle

# **Beispiele:**

(titsfx) LOCATE=SFX,INDEX=title,SOURCE=sfxtit LOCATE=SFX,INDEX=isbn,SOURCE=sfxisbn

(sfxtit) TAG=245\$a

\*

\* (sfxisbn)  $TAG=020$ \$a

**Definition Name**

**Syntax:**

NAMI=name,NAME=name

#### **Erläuterung:**

NAMI= Programminterner Name

NAME= Generierungsname

# **Beispiel:**

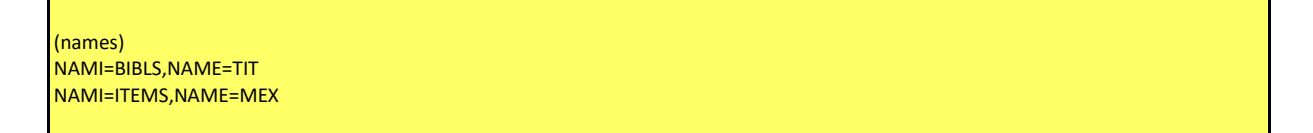

**Definition Layout**

#### <span id="page-25-0"></span>**Syntax:**

LAYOUT=number,ALPHA=alpha,ATTRIB=attribute,COLOR=color,FONT=font, OFFSET=number;number

#### **Erläuterung:**

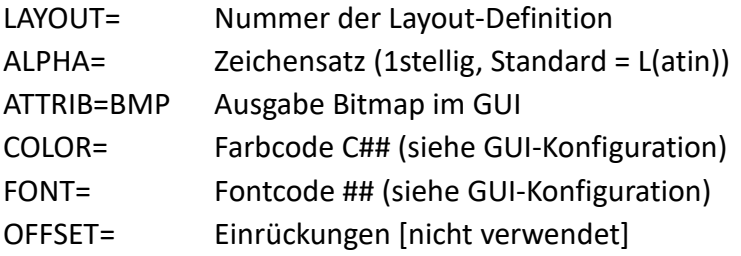

#### **Beispiel:**

```
LAYOUT=1,FONT=01,COLOR=C01 * 14 pt, schwarz
LAYOUT=7,FONT=02,COLOR=C02
LAYOUT=10,FONT=01,COLOR=C01,ATTRIB=BMP
```
# **Definition Statistikzähler**

Diese Definitionen befinden sich in **mabstat.ext** bzw. **marcstat.ext**.

#### **Syntax:**

```
COUNT=number,ACTION=action,FILE=number,INCREM=incr,KEY=label,
  NAME=name,PERIOD=period,SOURCE=number,SUBLIB=YES | NO,TAG=label
```
- COUNT= Nummer der Zählerdefinition
- ACTION= Aktion, bei der gezählt werden soll (in Verbindung mit SOURCE=)
- FILE= Nummer der Zählerdatei
- INCREM= Zähl-Operation; Default: +=1
- KEY= Zählerschlüssel
- NAME= Zählername (optional)
- PERIOD= Zeitraum für Kumulieren:
	- YEAR Kumulieren pro Jahr
- MONTH Kumulieren pro Jahr/Monat
- DAY Kumulieren pro Jahr/Monat/Tag
- HOUR Kumulieren pro Jahr/Monat/Tag/Stunde
- SOURCE= Nummer der Datei, bei der gezählt werden soll (in Verbindung mit ACTION=)
- SUBLIB= YES: Kumulieren pro Zweigstelle
- TAG= Adresse für Aufbereitung Zählerkriterium

#### **Beispiele:**

COUNT=1,FILE=46,SOURCE=20,ACTION=NEW,KEY=MNS,TAG=cntmexsta,SUBLIB=YES, PERIOD=YEAR COUNT=16,FILE=46,SOURCE=26,ACTION=LOAN,KEY=VLS,TAG=cntvbusta,SUBLIB=YES, PERIOD=MONTH